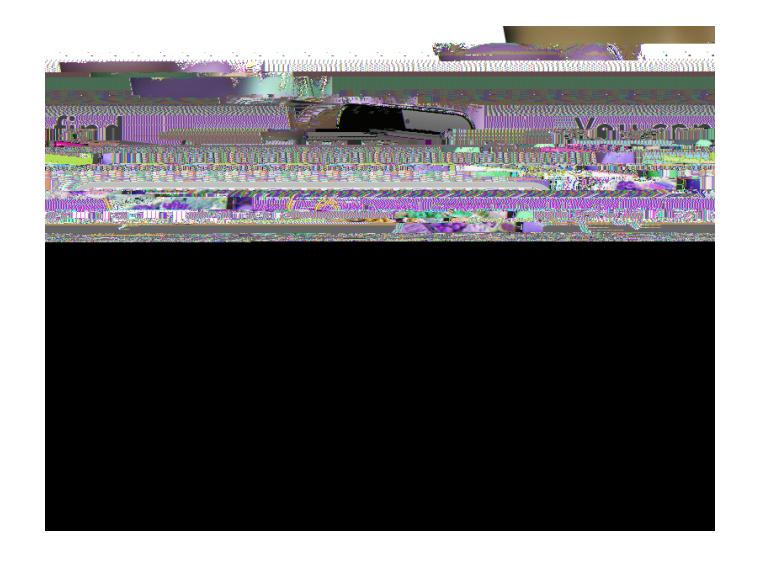

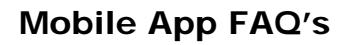

# *Where can I download the Duval County Public Schools app?*

You can download it from the App Store, Google Play, or QR Code

### *Where can I see my messages?*

Go to Notifications.

### *What's in the Resources Folder?*

The Resources Folder has five other folders inside: Parents, Students, Staff Community & FAQ's. Each folder will have important documents and information.

# *Where can I find a principal's contact information?*

Go to Directory, and you will find a list of our schools. Once you select your school, you will access the school's contact information as well as the staff and teachers assigned to that school.

*What is Tip Line for?*  Tip Line is used

## *What if I want to follow more than one school?*

To follow multiple schools, you can go to Settings and select the schools you would like to follow.